# 61A Lecture 34

Monday, November 19

Expressions begin with query or fact followed by relations.

Expressions and their relations are Scheme lists.

```
Expressions begin with query or fact followed by relations.
```

```
Expressions and their relations are Scheme lists.
  (fact (append-to-form () ?x ?x))
```

```
Expressions and their relations are Scheme lists. (fact (append-to-form () ?x ?x)) Simple fact
```

```
Expressions and their relations are Scheme lists.

(fact (append-to-form () ?x ?x)) Simple fact

(fact (append-to-form (?a . ?r) ?y (?a . ?z))

(append-to-form ?r ?y ?z ))
```

Expressions begin with query or fact followed by relations.

If a query has more than one relation, all must be satisfied.

Expressions begin with query or fact followed by relations.

If a query has more than one relation, all must be satisfied.

The interpreter lists all bindings of variables to values that it can find to satisfy the query.

A permutation (i.e., anagram) of a list is:

The empty list for an empty list.

- The empty list for an empty list.
- The first element of the list inserted into an anagram of the rest of the list.

A permutation (i.e., anagram) of a list is:

- The empty list for an empty list.
- The first element of the list inserted into an anagram of the rest of the list.

a r t

- The empty list for an empty list.
- The first element of the list inserted into an anagram of the rest of the list.

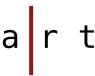

A permutation (i.e., anagram) of a list is:

- The empty list for an empty list.
- The first element of the list inserted into an anagram of the rest of the list.

a r t

r t

A permutation (i.e., anagram) of a list is:

- The empty list for an empty list.
- The first element of the list inserted into an anagram of the rest of the list.

a r t

ar t

A permutation (i.e., anagram) of a list is:

- The empty list for an empty list.
- The first element of the list inserted into an anagram of the rest of the list.

```
a r t
```

ar t

A permutation (i.e., anagram) of a list is:

- The empty list for an empty list.
- The first element of the list inserted into an anagram of the rest of the list.

```
art
```

r t ar t rat r ta

A permutation (i.e., anagram) of a list is:

- The empty list for an empty list.
- The first element of the list inserted into an anagram of the rest of the list.

```
art
```

r t ar t rat r ta

t r

A permutation (i.e., anagram) of a list is:

- The empty list for an empty list.
- The first element of the list inserted into an anagram of the rest of the list.

```
a r t
```

ar t rat r ta

at r

A permutation (i.e., anagram) of a list is:

- The empty list for an empty list.
- The first element of the list inserted into an anagram of the rest of the list.

```
a r t
```

ar t rat r ta

t r at r tar

A permutation (i.e., anagram) of a list is:

- The empty list for an empty list.
- The first element of the list inserted into an anagram of the rest of the list.

```
a r t
```

ar t rat r ta

t r at r tar t ra

```
A permutation (i.e., anagram) of a list is:

    The empty list for an empty list.

    The first element of the list inserted into

 an anagram of the rest of the list.
                                                          ar t
                                                           rat
(fact (insert ?a ?r (?a . ?r)))
                                                           r ta
                                                          at r
                                                           tar
```

- The empty list for an empty list.
- The first element of the list inserted into an anagram of the rest of the list.

```
Element
(fact (insert ?a ?r (?a . ?r)))
```

```
ar t
 rat
 r ta
at r
 tar
```

- The empty list for an empty list.
- The first element of the list inserted into an anagram of the rest of the list.

```
Element List

(fact (insert ?a ?r (?a . ?r)))
```

```
ar t
 rat
 r ta
at r
 tar
```

- The empty list for an empty list.
- The first element of the list inserted into an anagram of the rest of the list.

```
Element List List with element (fact (insert ?a ?r ((?a . ?r)))
```

```
ar t
 rat
 r ta
at r
 tar
```

- The empty list for an empty list.
- The first element of the list inserted into an anagram of the rest of the list.

```
Element List List with element

(fact (insert ?a ?r ((?a . ?r))))

(fact (insert ?a (?b . ?r) (?b . ?s))
  (insert ?a ?r ?s))
```

```
ar t
 rat
 r ta
at r
 tar
 t ra
```

A permutation (i.e., anagram) of a list is:

- The empty list for an empty list.
- The first element of the list inserted into an anagram of the rest of the list.

```
ar t
 rat
 r ta
at r
 tar
```

```
A permutation (i.e., anagram) of a list is:

    The empty list for an empty list.

    The first element of the list inserted into

 an anagram of the rest of the list.
                 List | List with element
     Element
                                                          ar t
                                                            rat
(fact (insert ?a ?r ((?a . ?r))))
                                                            r ta
(fact (insert ?a (?b . ?r) (?b . ?s))
      (insert ?a
                        ?r
(fact (anagram () ()))
                                                          at r
(fact (anagram (?a . ?r) ?b)
                                                           tar
```

```
A permutation (i.e., anagram) of a list is:

    The empty list for an empty list.

    The first element of the list inserted into

 an anagram of the rest of the list.
                [List] (List with element
     Element
                                                         ar t
                                                           rat
(fact (insert ?a ?r ((?a . ?r))))
                                                           r ta
(fact (insert ?a (?b . ?r) (?b . ?s))
      (insert ?a
                       ?r
(fact (anagram () ()))
                                                         at r
(fact (anagram (?a . ?r) ?b)
                                                           tar
      (insert ?a ?s ?b)
```

(anagram ?r ?s))

```
A permutation (i.e., anagram) of a list is:

    The empty list for an empty list.

    The first element of the list inserted into

 an anagram of the rest of the list.
                 List | List with element
     Element
                                                         ar t
                                                           rat
(fact (insert ?a ?r ((?a . ?r))))
                                                           r ta
(fact (insert ?a (?b . ?r) (?b . ?s))
      (insert ?a
                       ?r
(fact (anagram () ()))
                                                         at r
(fact (anagram (?a . ?r) ?b)
                                                           tar
              ?a ?s ?b)
      (insert
```

```
A permutation (i.e., anagram) of a list is:

    The empty list for an empty list.

    The first element of the list inserted into

 an anagram of the rest of the list.
                List | List with element
     Element
                                                         ar t
                                                          rat
(fact (insert ?a ?r ((?a . ?r))))
                                                          r ta
(fact (insert ?a (?b . ?r) (?b . ?s))
      (insert ?a
                       ?r
(fact (anagram () ()))
                                                         at r
(fact (anagram (?a . ?r) ?b)
                                                          tar
      (insert ?a ?s ?b)
                                                          t ra
      (anagram ?r ?s))
```

Demo

The basic operation of the Logic interpreter is to attempt to unify two relations.

The basic operation of the Logic interpreter is to attempt to unify two relations.

The basic operation of the Logic interpreter is to attempt to unify two relations.

The basic operation of the Logic interpreter is to attempt to unify two relations.

The basic operation of the Logic interpreter is to attempt to unify two relations.

The basic operation of the Logic interpreter is to attempt to unify two relations.

The basic operation of the Logic interpreter is to attempt to unify two relations.

The basic operation of the Logic interpreter is to attempt to unify two relations.

The basic operation of the Logic interpreter is to attempt to unify two relations.

The basic operation of the Logic interpreter is to attempt to unify two relations.

Unification recursively unifies each pair of corresponding elements in two relations, accumulating an assignment.

1. Look up variables in the current environment.

- 1. Look up variables in the current environment.
- 2. Establish new bindings to unify elements.

Unification recursively unifies each pair of corresponding elements in two relations, accumulating an assignment.

- 1. Look up variables in the current environment.
- 2. Establish new bindings to unify elements.

```
( (a b) c (a b) )
( ?x c ?x )
```

{

Unification recursively unifies each pair of corresponding elements in two relations, accumulating an assignment.

- 1. Look up variables in the current environment.
- 2. Establish new bindings to unify elements.

```
( (a b) c (a b) )
( ?x c ?x )
```

{

- 1. Look up variables in the current environment.
- 2. Establish new bindings to unify elements.

```
( (a b) c (a b) )
( ?x c ?x )
```

$$\{ x: (a b) \}$$

- 1. Look up variables in the current environment.
- 2. Establish new bindings to unify elements.

```
( (a b) c (a b) )
( ?x c ?x )
```

$$\{ x: (a b) \}$$

- 1. Look up variables in the current environment.
- 2. Establish new bindings to unify elements.

```
( (a b) c (a b) )
( ?x c ?x )
```

$$\{ x: (a b) \}$$

- 1. Look up variables in the current environment.
- 2. Establish new bindings to unify elements.

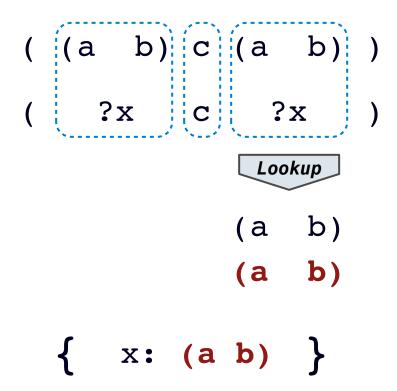

- 1. Look up variables in the current environment.
- 2. Establish new bindings to unify elements.

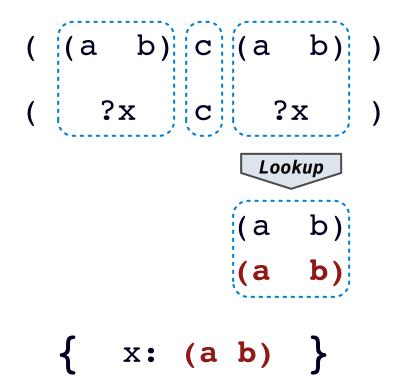

- 1. Look up variables in the current environment.
- 2. Establish new bindings to unify elements.

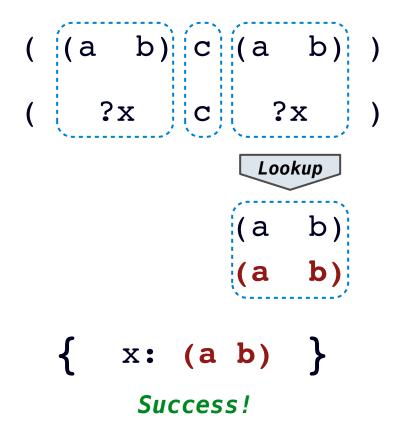

- 1. Look up variables in the current environment.
- 2. Establish new bindings to unify elements.

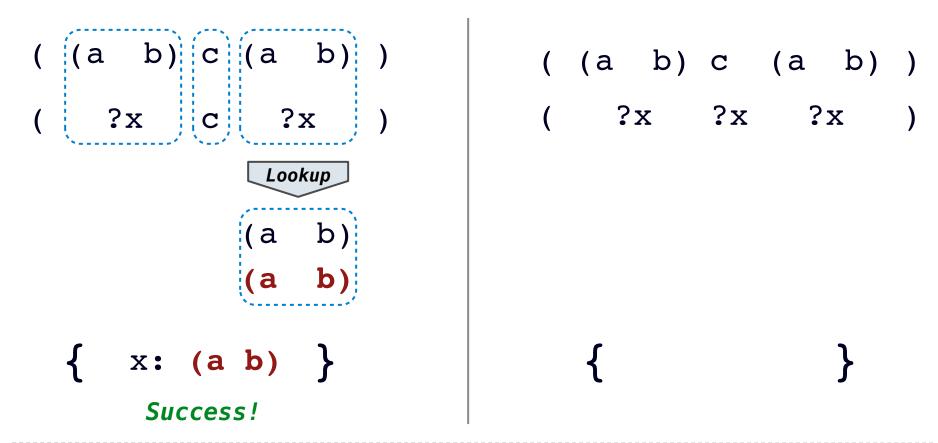

- 1. Look up variables in the current environment.
- 2. Establish new bindings to unify elements.

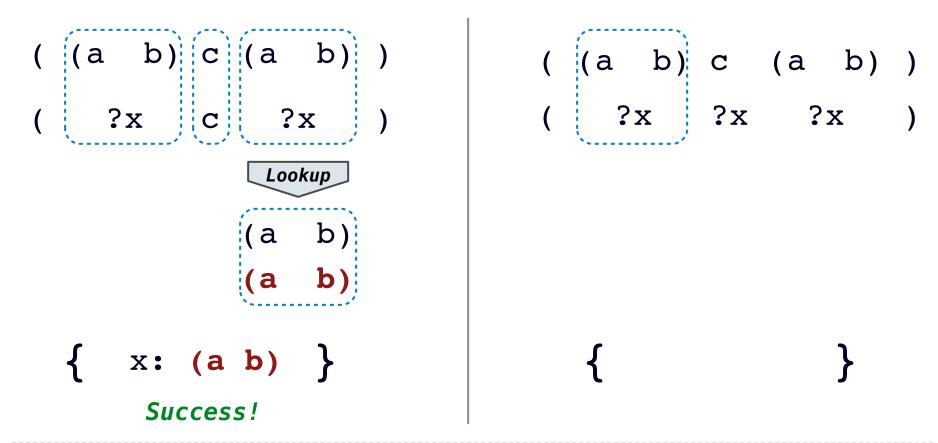

- 1. Look up variables in the current environment.
- 2. Establish new bindings to unify elements.

```
( (a b) c (a b) )
( ?x c ?x )

( a b) c (a b) )
( ?x ?x ?x )

( a b)
( a b)
( a b)
( a b)

{ x: (a b) }

Success!
```

- 1. Look up variables in the current environment.
- 2. Establish new bindings to unify elements.

```
( (a b) c (a b) )
( ?x c ?x )

( a b) c (a b) )
( ?x ?x ?x )

( a b)
( a b)
( a b)
( a b)
( x: (a b) }

Success!
```

- 1. Look up variables in the current environment.
- 2. Establish new bindings to unify elements.

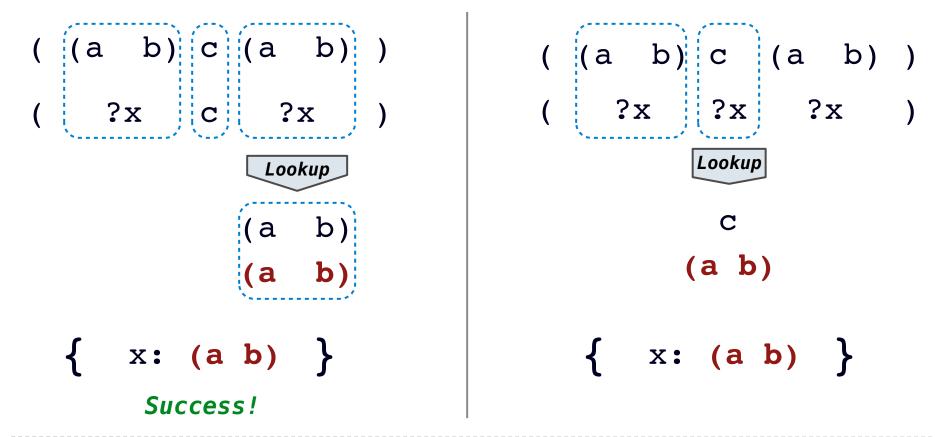

- 1. Look up variables in the current environment.
- 2. Establish new bindings to unify elements.

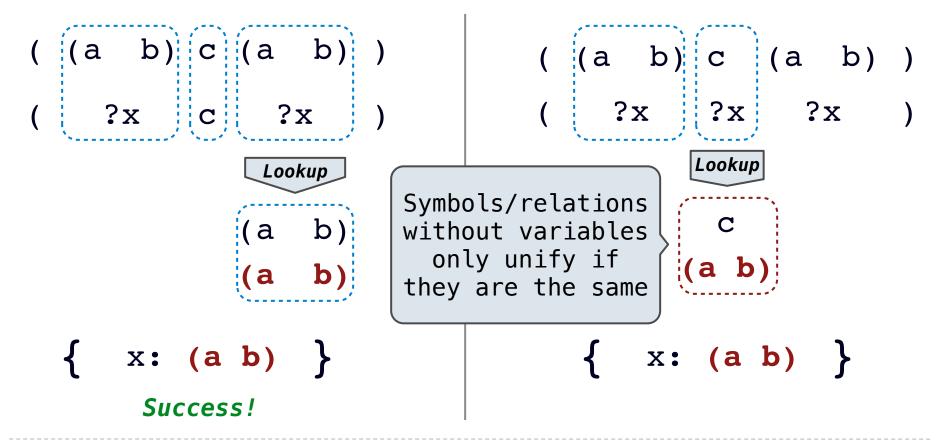

- 1. Look up variables in the current environment.
- 2. Establish new bindings to unify elements.

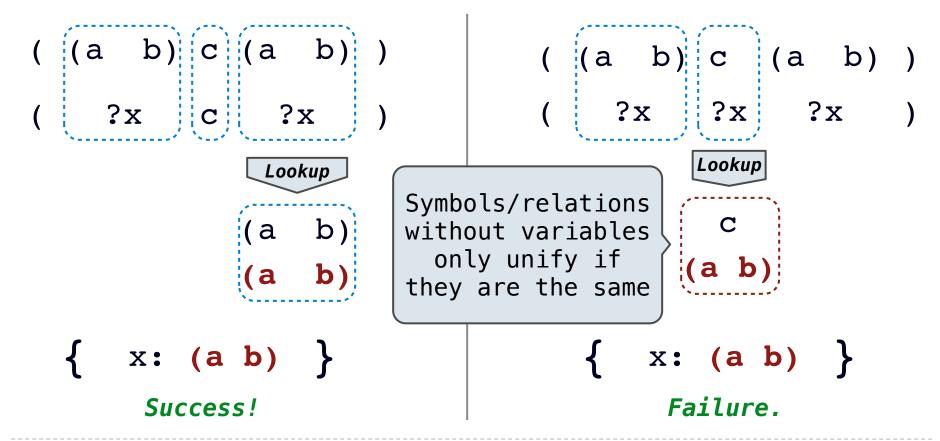

```
( ?x ?x )
```

```
( ?x ?x )
((a ?y c) (a b ?z)) True, {
```

Two relations that contain variables can be unified as well.

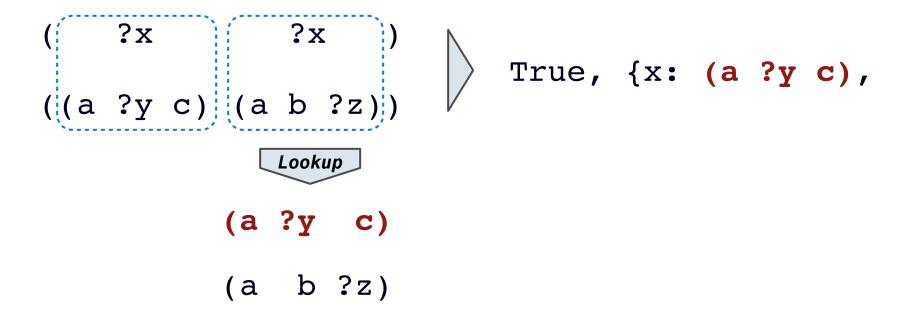

Two relations that contain variables can be unified as well.

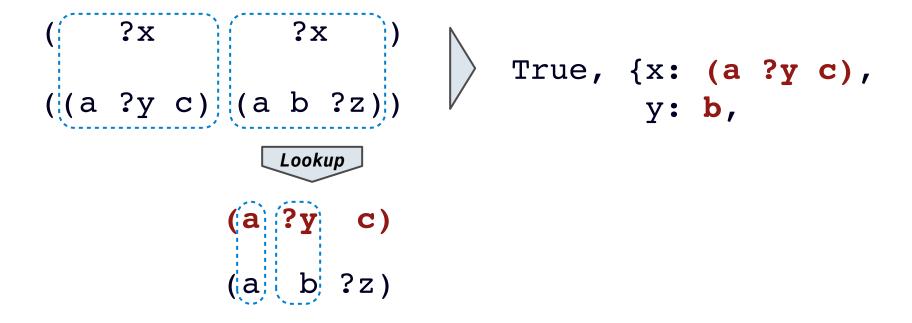

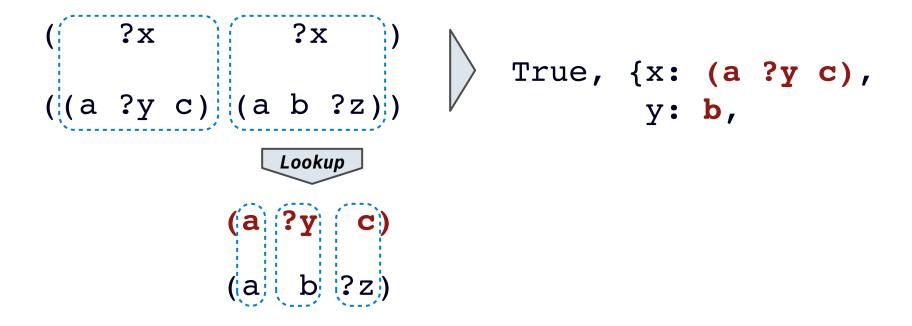

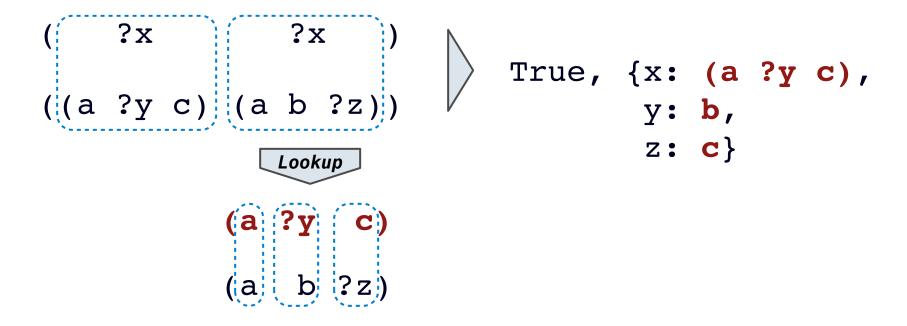

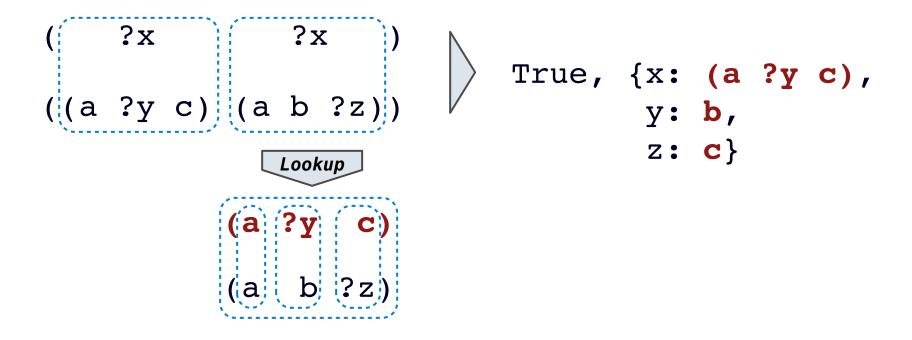

Two relations that contain variables can be unified as well.

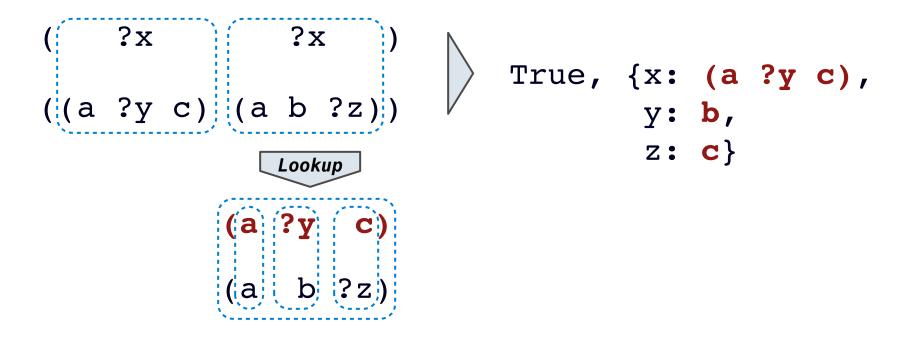

Two relations that contain variables can be unified as well.

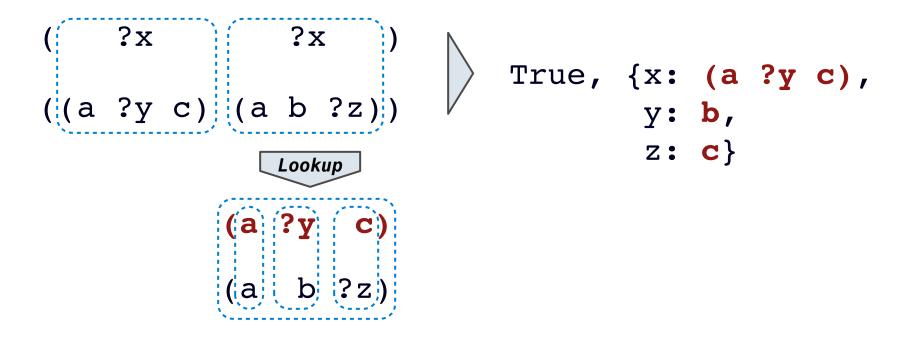

Substituting values for variables may require multiple steps.

### lookup('?x')

Two relations that contain variables can be unified as well.

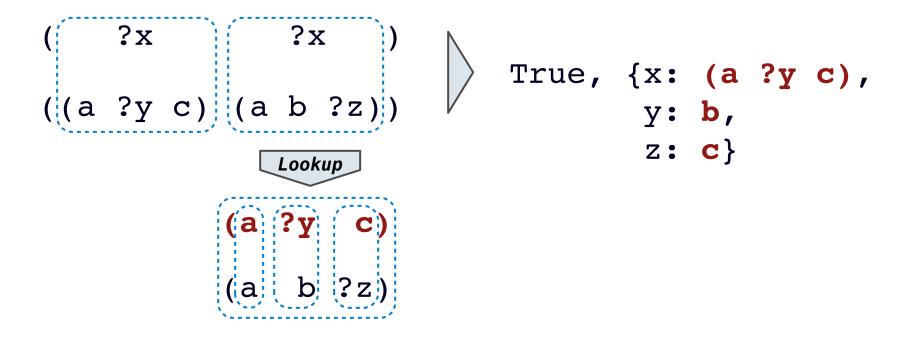

$$lookup('?x') \Leftrightarrow (a ?y c)$$

Two relations that contain variables can be unified as well.

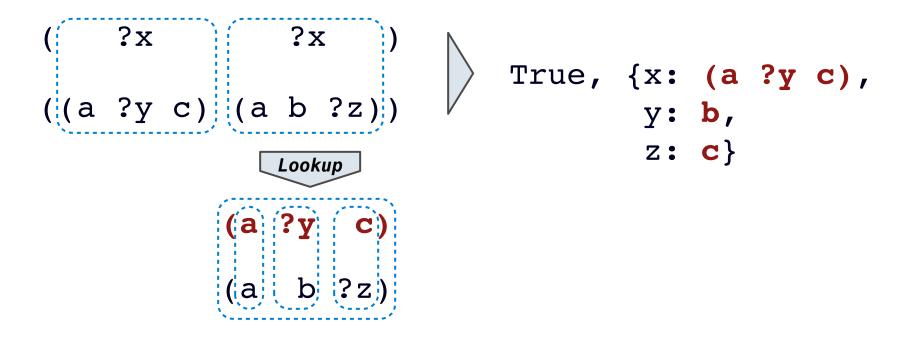

$$lookup('?x') \Rightarrow (a ?y c) lookup('?y')$$

Two relations that contain variables can be unified as well.

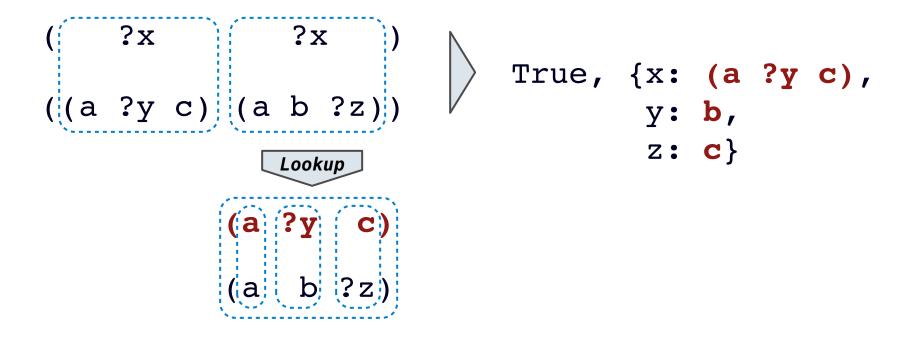

$$lookup('?x') \Leftrightarrow (a ?y c) lookup('?y') \Leftrightarrow b$$

```
def unify(e, f, env):
    e = lookup(e, env)
    f = lookup(f, env)
    if e == f:
        return True
    elif isvar(e):
        env.define(e, f)
        return True
    elif isvar(f):
        env.define(f, e)
        return True
    elif scheme atomp(e) or scheme atomp(f):
        return False
    else:
        return unify(e.first, f.first, env) and \
               unify(e.second, f.second, env)
```

```
def unify(e, f, env):
                            1. Look up variables
  e = lookup(e, env)
                               in the current
   f = lookup(f, env)
                                environment
   if e == f:
        return True
    elif isvar(e):
        env.define(e, f)
        return True
    elif isvar(f):
        env.define(f, e)
        return True
    elif scheme atomp(e) or scheme atomp(f):
        return False
    else:
        return unify(e.first, f.first, env) and \
               unify(e.second, f.second, env)
```

```
def unify(e, f, env):

    Look up variables

   e = lookup(e, env)
                               in the current
   f = lookup(f, env)
                                 environment
    if e == f:
        return True
    elif isvar(e):
        env.define(e, f)
        return True
    elif isvar(f):
                              2. Establish new
        env.define(f, e)
                              bindings to unify
                                  elements.
        return True
    elif scheme atomp(e) or scheme atomp(f):
        return False
    else:
        return unify(e.first, f.first, env) and \
               unify(e.second, f.second, env)
```

```
def unify(e, f, env):
                            1. Look up variables
   e = lookup(e, env)
                               in the current
    f = lookup(f, env)
                                 environment
    if e == f:
                              Symbols/relations
        return True
                             without variables
    elif isvar(e):
                             only unify if they
        env.define(e, f)
                                are the same
        return True
    elif isvar(f):
                              2. Establish new
        env.define(f, e)
                              bindings to unify
                                  elements.
        return True
    elif scheme atomp(e) or scheme atomp(f):
        return False
    else:
        return unify(e.first, f.first, env) and \
               unify(e.second, f.second, env)
```

```
def unify(e, f, env):
                            1. Look up variables
   e = lookup(e, env)
                               in the current
   f = lookup(f, env)
                                 environment
    if e == f:
                              Symbols/relations
        return True
                              without variables
    elif isvar(e):
                             only unify if they
        env.define(e, f)
                                are the same
        return True
                                                    Unification
    elif isvar(f):
                              2. Establish new
                                                    recursively
        env.define(f, e)
                              bindings to unify
                                                    unifies each
                                  elements.
        return True
                                                    pair of
    elif scheme atomp(e) or scheme atomp(f):
                                                    corresponding
                                                    elements
        return False
    else:
        return unify(e.first, f.first, env) and \
               unify(e.second, f.second, env)
```

```
(app ?left (c d) (e b c d))
```

```
(app ?left (c d) (e b c d))
(app (?a . ?r) ?y (?a . ?z))
```

```
(app ?left (c d) (e b c d))
    {a: e, y: (c d), z: (b c d), left: (?a . ?r)}
(app (?a . ?r) ?y (?a . ?z))
```

```
(app ?left (c d) (e b c d))
    {a: e, y: (c d), z: (b c d), left: (?a . ?r)}
(app (?a . ?r) ?y (?a . ?z))
    conclusion <- hypothesis
(app ?r (c d) (b c d)))</pre>
```

```
(app ?left (c d) (e b c d))
    {a: e, y: (c d), z: (b c d), left: (?a . ?r)}
(app (?a . ?r) ?y (?a . ?z))
    conclusion <- hypothesis
(app ?r (c d) (b c d)))

(app (?a2 . ?r2) ?y2 (?a2 . ?z2))</pre>
```

The Logic interpreter searches the space of facts to find unifying facts and an env that prove the query to be true.

```
The Logic interpreter searches the space of facts to find unifying facts and an env that prove the query to be true.
```

The Logic interpreter searches the space of facts to find unifying facts and an env that prove the query to be true.

```
The Logic interpreter searches the space of facts to find unifying facts and an env that prove the query to be true.
```

```
The Logic interpreter searches the space of facts to find unifying facts and an env that prove the query to be true.
```

```
The Logic interpreter searches the space of facts to find unifying facts and an env that prove the query to be true.
```

```
The Logic interpreter searches the space of facts to find unifying facts and an env that prove the query to be true.
```

```
The Logic interpreter searches the space of facts to find unifying facts and an env that prove the query to be true.
```

```
The Logic interpreter searches the space of facts to find unifying facts and an env that prove the query to be true.
```

```
The Logic interpreter searches
the space of facts to find
unifying facts and an env that
prove the query to be true.
```

```
The Logic interpreter searches
the space of facts to find
unifying facts and an env that
prove the query to be true.
```

The Logic interpreter searches the space of facts to find unifying facts and an env that prove the query to be true.

The Logic interpreter searches the space of facts to find unifying facts and an env that prove the query to be true.

The Logic interpreter searches the space of facts to find unifying facts and an env that prove the query to be true.

The space of facts is searched exhaustively, starting from the query and following a *depth-first* exploration order.

The space of facts is searched exhaustively, starting from the query and following a *depth-first* exploration order.

The space of facts is searched exhaustively, starting from the query and following a *depth-first* exploration order.

Depth-first search: A possible proof approach is explored exhaustively before another one is considered.

def search(clauses, env):

The space of facts is searched exhaustively, starting from the query and following a *depth-first* exploration order.

```
def search(clauses, env):
    for fact in facts:
```

The space of facts is searched exhaustively, starting from the query and following a *depth-first* exploration order.

```
def search(clauses, env):
    for fact in facts:
        unify(conclusion of fact, first clause, env) -> env_head
```

The space of facts is searched exhaustively, starting from the query and following a *depth-first* exploration order.

Depth-first search: A possible proof approach is explored exhaustively before another one is considered.

```
def search(clauses, env):
    for fact in facts:
        unify(conclusion of fact, first clause, env) -> env_head
        if unification succeeds:
```

The space of facts is searched exhaustively, starting from the query and following a *depth-first* exploration order.

Depth-first search: A possible proof approach is explored exhaustively before another one is considered.

```
def search(clauses, env):
    for fact in facts:
        unify(conclusion of fact, first clause, env) -> env_head
        if unification succeeds:
            search(hypotheses of fact, env_head) -> env_rule
```

The space of facts is searched exhaustively, starting from the query and following a *depth-first* exploration order.

Depth-first search: A possible proof approach is explored exhaustively before another one is considered.

The space of facts is searched exhaustively, starting from the query and following a *depth-first* exploration order.

Depth-first search: A possible proof approach is explored exhaustively before another one is considered.

The space of facts is searched exhaustively, starting from the query and following a *depth-first* exploration order.

Depth-first search: A possible proof approach is explored exhaustively before another one is considered.

Limiting depth of the search avoids infinite loops.

The space of facts is searched exhaustively, starting from the query and following a *depth-first* exploration order.

- Limiting depth of the search avoids infinite loops.
- Each time a fact is used, its variables are renamed.

The space of facts is searched exhaustively, starting from the query and following a *depth-first* exploration order.

```
def search(clauses, env):
    for fact in facts:
        unify(conclusion of fact, first clause, env) -> env_head
        if unification succeeds:
            search(hypotheses of fact, env_head) -> env_rule
            search(rest of clauses, env_rule) -> result
            yield each result
```

- Limiting depth of the search avoids infinite loops.
- Each time a fact is used, its variables are renamed.
- Bindings are stored in separate frames to allow backtracking.

```
def search(clauses, env, depth):
  if clauses is nil:
    yield env
  elif DEPTH LIMIT is None or depth <= DEPTH LIMIT:
    for fact in facts:
      fact = rename variables(fact, get unique id())
      env head = Frame(env)
      if unify(fact.first, clauses.first, env head):
        for env rule in search(fact.second, env_head, depth+1):
          for result in search(clauses.second, env rule, depth+1):
            yield result
```

```
def search(clauses, env, depth):
 if clauses is nil:
    yield env
  elif DEPTH LIMIT is None or depth <= DEPTH LIMIT:</pre>
    for fact in facts:
      fact = rename variables(fact, get unique id())
      env head = Frame(env)
      if unify(fact.first, clauses.first, env head):
        for env rule in search(fact.second, env_head, depth+1):
          for result in search(clauses.second, env rule, depth+1):
            yield result
```

```
def search(clauses, env, depth):
 if clauses is nil:
    yield env
  elif DEPTH LIMIT is None or depth <= DEPTH LIMIT:
    for fact in facts:
     fact = rename_variables(fact, get_unique_id())
      env head = Frame(env)
      if unify(fact.first, clauses.first, env head):
        for env rule in search(fact.second, env head, depth+1):
          for result in search(clauses.second, env rule, depth+1):
            yield result
```

```
def search(clauses, env, depth):
  if clauses is nil:
    yield env
  elif DEPTH LIMIT is None or depth <= DEPTH LIMIT:</pre>
    for fact in facts:
     fact = rename_variables(fact, get_unique_id())
      env head = Frame(env)
      if unify(fact.first, clauses.first, env head):
        for env rule in search(fact.second, env head, depth+1):
          for result in search(clauses.second, env rule, depth+1):
           yield result
                           Whatever calls search can
                            access all yielded results
```